## Program Promenade

# 連載

# 六角形の組合せ

## 寺田 実(電気通信大学情報通信工学科) terada@ice.uec.ac.jp

 今回取り上げるのは,2001 年 11 月にはこだて未来 大学で行われた,アジア地区予選函館大会の問題の E, Beehives である.

 正六角形をしきつめた平面を蜂の巣に見立て,そこ に女王蜂が産卵して、あるパターンを作り出す. それ を 2 人の学生が独立に記録し,その結果を照合するの が目的である.

産卵の際, 女王蜂はひと筆書きの要領で移動し、そ の軌跡にはループや交差はない. しかし、学生が記録 する時点ではもはや女王蜂の軌跡は分からず,学生の 判断で六角形で構成される図形をアルファベットの並 びで記述することになる.その記述には後述するよう な冗長性があり,同じ図形でも異なる記述となる場合 があるので,照合が必要とされるのである(図 **-**1).

 具体的な記述の方式は,まず図形の中から始点とな る六角形を1つ選び、そこからの軌跡を、次への隣接 6 方向 (a から f までの英字で表現.図 **-**2)の並びで表 現する.したがって,*n* 個の六角形からなる図形に対 **して**, n-1の長さの表現英字列が得られる. 図-1の 左端の図形を例とすると,左端の六角形を始点として, 右 (a) ,右上 (b) ,右下 (f) の経路をたどることによっ て abf の表現が得られる.

この記述にはいくつかの自由度があり,図形とは多

対一の対応関係となる:

- 始点選択が一意ではない(もちろんひと筆書きので きない点は始点にはできない). 図 -1 の (2) は. (1) を逆順にたどったものである.
- 図形を記録する際の回転方向の基準が決まっていな いので、図形を回転したものは同一視する. 図-1の (3) がその例である.
- 途中経路の選び方に自由度がある.図 -1 の (4) がそ の例である.

なお、鏡像(うらがえし)については別の図形として 扱う.

アルゴリズムとしては単純で,あまり工夫の余地も ないが,六角形の回転など,注意を要するところもあ る問題である.

なお. 問題のスケールとしては. 記述の長さ ≤100 という規模の制限が与えられている(つまり構成要素 の正六角形の個数 ≤101 である).

## ■アプローチ

まず,この問題に対して,2 つのアプローチを考 える.

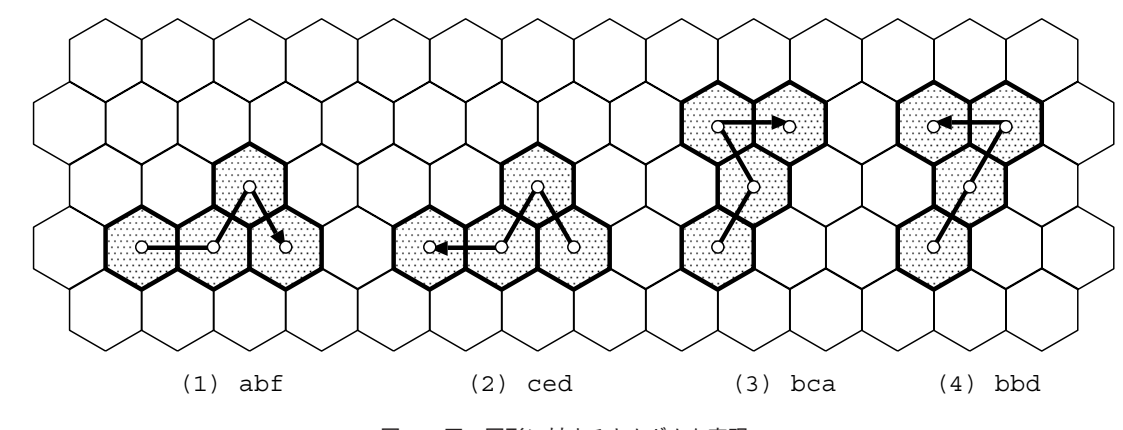

図 **-**1 同一図形に対するさまざまな表現

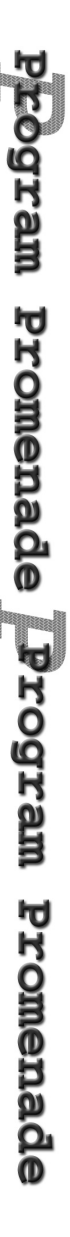

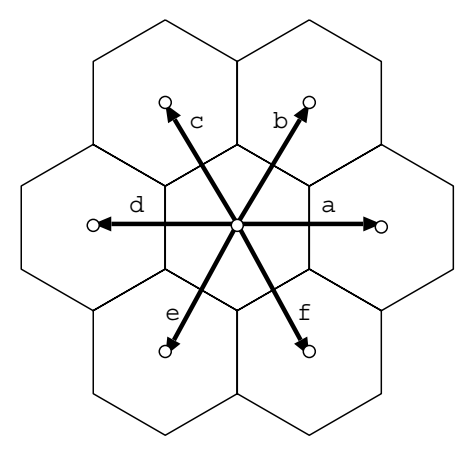

図 **-**2 6 方向の表現

アプローチ 1 は,入力文字列を直接記号的に操作し て,合同性を判定しようとするもので,考えられる記 号操作としては以下があろう:

#### • 文字の置き換え

たとえば,a → b, b → c, ...f → a の置き換えによって, 軌跡の方向を 60 度だけ反時計方向に回転できる. 図 -1 の (1) は,この操作によって (3) と一致する.

#### • 文字列の順序の逆転

 始点と終点の交換が解決できる.正確には,文字列 を逆順にしたのち,前項の置換を利用して 180 度回 転させる必要がある.図 -1 の (1) は,この操作によ って (2) に一致する(abf → fba → ced).

しかし,図 -1 の (4) のような経路選択の差を記号的 に解決するのは困難であり,このアプローチは残念な がら放棄せざるを得ないであろう.

アプローチ2は、文字列による記述が表現する図形 を,もっと処理しやすい形式で表す方法である.ここ での「処理しやすさ」とは,個々の構成要素(六角形) の位置が分かるということで、具体的には2次元平面 の点(正六角形の中心)の集合が適当である. 文字列表 現を点集合で表現できれば,あとは回転と平行移動を 適用して一致を確かめるだけでよい.こちらを採用す ることにしよう.

残っている検討事項は以下のとおりである:

#### (1)点の表現方法

 正六角形をそのまま直交座標系で扱うと,座標値に √3が出現することになる. 計算機でこれを扱うには浮 動小数点とせざるを得ず,誤差の問題が発生して,比 較などが面倒になる.

 座標値を整数で表現できれば誤差の心配がないう え (今回は直接の関係はないが)2次元配列の添字と して使える,という利点もある.

 座標値を整数にするための変換は,1 次変換である ことが望ましい. そうでないと、移動操作の関係が保 存されなくなるからである(たとえば,a の移動に続 いて c の移動を行ったものが b と同じ点に移るかどう か).

ここでは,具体的な 1 次変換の例として,

$$
T_1 = \begin{pmatrix} 2 & 0 \\ 0 & 2\sqrt{3}/3 \end{pmatrix}, T_2 = \begin{pmatrix} 1 & \sqrt{3}/3 \\ 0 & 2\sqrt{3}/3 \end{pmatrix}
$$

などが考えられる(変換結果は図 **-**3).

#### (2)平行移動

1 次変換を採用したおかげで,ベクトルの加算で簡 単に済む.

#### (3)回転操作

 図形を回転させるには,どの段階で行うかについて 2 通りの選択肢がある:

- 記号列の段階で回転させる(前述の,文字の置き換 え)
- 座標表現で回転させる. 前述の T<sub>1</sub>, T<sub>2</sub> のもとでの反 時計まわり 60 度の回転行列は以下の通りである.

$$
R_1 = \begin{pmatrix} 1/2 & -3/2 \\ 1/2 & 1/2 \end{pmatrix}, R_2 = \begin{pmatrix} 1 & -1 \\ 1 & 0 \end{pmatrix}
$$

#### (4) 図形の比較

この問題では一対比較が要求されているが,それに も 2 通りの方法が可能である :

- 片方を変換して,もう片方に到達するかどうかを判 断する.
- 両方を「標準形式」に変換して比較する.

「標準形式」は、(1) 合同な図形は同じ標準形式にな る。(2) 合同でない図形は異なる標準形式になる。の 2 点を満たす必要がある.

まず、点の間に大小関係を定義し、それをもとにし て点の列の間に辞書順(lexicographic order)の大小関 係を定義する.これは上記の要請を満たす関係である.

点の大小関係は,座標値を用いれば簡単である.

また,点集合から一意的な点の列を求めるには,点 の大小関係を用いて点集合をソートし,さらにそのう ちの最小の点が原点になるように平行移動する.これ で ある特定の回転角に対する基本形が求まるので

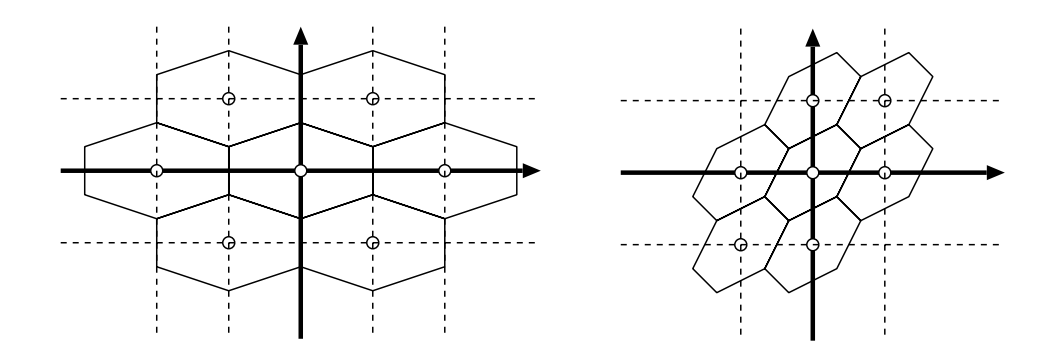

図 **-**3 *T*1(左),*T*2(右)による変換結果

さまざまな回転角での基本形を辞書順で比較して,そ のうちで最小のものを選べば,それをもってその図形 の標準形式とできる.

 以上をまとめると,選択肢として残っているのは以 下の 3 点である:

• 座標の変換方式

Promenade

gram Promenade Program

- 回転操作をどの段階で行うか
- 一対比較の方法

### ■実装方法の設計

記述言語としては、C言語を用いることとする. ま ず,データの具体的な実装方法を設計する必要がある.

#### (1)図形の記号列による記述

C の通常の文字列を利用する.

#### (2)点(**x, y** 座標値の組)の表現

• 構造体の利用(メンバとして x, y 座標を持つ).

• 1 つの整数に (*xy*) の形でコーディング.

などいろいろ方法があるが,ここでは後者を用いるこ ととする.

- *x*, *y* の値の範囲は限られている.
- 整数は 1 ワードに納まるのでメモリ割当を必要と しない.
- 比較,平行移動などの操作が高速に(2 つの座標 を同時に)実行できる.

などがその根拠である.

ただ,1 つ問題点があって,それは座標値 *x*, *y* が負 になった場合のデコードである.基本的には商と剰余 の計算によるのだが、剰余が 正、負の両方にわたるよ うにするには条件判断が必要になる.

ここでは、あらかじめ x, y にある値を加算しておき, 正となるようにしてからエンコードすることにした. デコードの際には,剰余計算ののちその値を減じてや ればよい.

このエンコーディングでのもう 1 つの利点として, エンコード結果が必ず正になるので,0 を特殊目的に 利用することが可能になる.

```
 #define MAXPT 102
 #define X0 1000
 #define Y0 1000
 #define OFF 10000
#define P(x,y) (((y)+Y0)*OFF+(x)+X0)
 #define X(p) ((p)%OFF-X0)
 #define Y(p) ((p)/OFF-Y0)
 typedef int point;
```
#### (3)座標平面での回転

 座標の 1 次変換方式としては前述の *T*<sup>1</sup> を用いるこ とにする. まず、6つの隣接正六角形への移動のベク トルを、配列として持つ.

```
point dir[] = \{P(2,0)-P(0,0), P(1,1)-P(0,0),P(-1,1)-P(0,0), P(-2,0)-P(0,0),P(-1,-1)-P(0,0), P(1,-1)-P(0,0) };
```
さらに,原点を中心とした 60 度回転(反時計回り) を行う関数 (*R*<sup>1</sup> に対応 ) を用意した.

```
 point rot_pt(point p)
 {
    int x = X(p), y = Y(p);
    return P((x - y * 3)/2, (x + y)/2); }
```
#### (4)図形(点の集合)の表現

点(のエンコード結果である整数)の配列とする. 可 変長なので、終端として特別の値 0 を使う その長さ

```
eprementade prodram Promenade
```

```
は (終端も含めて) 最大長 MAXPT=100+1+1 なので
領域のサイズとしてはこれで固定した.
```
typedef point pattern[MAXPT];

次に、以下にあげるような各種操作関数を定義した. プログラムは一部省略する.

```
(1)記号列の回転
 void rot layout (char layout []);
```
(2)記号列から図形の生成 int gen\_pat(char layout[], pattern pat);

(3)図形の回転 void rot pat(pattern pat);

#### (4)図形の平行移動

```
 void reposition_pat(pattern pat)
 {
   int i;
   point p0;
   qsort((void *)pat, length_pat(pat),
      sizeof *pat, &cmp_pt);
  p0 = pat[0] - P(0, 0);for(i=0; pat[i] != 0; i++){
    pat[i] -= p0; }
 }
```
 図形の左下隅を原点に移動する.ここで,qsort は C の標準ライブラリ関数で,同一サイズのデータの並 びを、こちらの用意した大小比較関数(第4引数)に 従ってソートする,C ではめずらしい高階関数である.

## (5)図形の辞書順比較

```
 int cmp_pat(pattern p1, pattern p2)
  \left\{ \right. int i, d;
    for(i=0; p1[i] != 0; i++)d = p1[i] - p2[i];if(d != 0) return d;
 }
    return p2[i];
  }
```
## (6)図形の標準化 void norm\_pat(pattern pat)

```
 {
```

```
 int i;
    pattern work;
    reposition_pat(pat);
   copy pat(pat, work);
   for(i=1; i<6; i++)rot pat(work);
     reposition pat(work);
     if(cmp pat(pat, work) < 0){
        copy pat(work, pat);
 }
    }
  }
```
(7)図形のコピー void copy\_pat(pattern p1, pattern p2);

(8)点の図形への包含判定 int member(point p, pattern pat);

 前章末で述べた選択肢に基づき,2 つのプログラム を示すことにする.

```
(1) プログラム 1
  記号列の段階で回転操作して一対比較をするもの
int cmp layout3(char l1[], char l2[])
{
  int i;
  pattern p1, p2;
 int len1 = gen pat(11, pl);
 int len2 = gen pat(12, p2); if(len1 != len2) return FALSE;
 reposition pat(p1);
 for(i=0; i<6; i++){
   reposition pat(p2);
   if(cmp\_pat(p1, p2) == 0) return TRUE;
   rot layout (12);
   gen pat(12, p2);
  }
  return FALSE;
}
(2) プログラム 2
  記述から図形を作り,双方を標準形式に変換して比
較するもの
```

```
int cmp_layout2(char l1[], char l2[])
{
  pattern p1, p2;
  int len1 = gen pat(11, pl);
  int len2 = gen\_pat(12, p2);
```

```
 if(len1 != len2) return FALSE;
  norm_pat(p1);
  norm pat(p2);
  return cmp pat(p1, p2) == 0;
}
```
## ■発展-箱詰めパズルのピース生成

プログラミングコンテストの問題は以上ですべてで あるが,ここからは一歩進んだ問題にチャレンジして みよう.

 前章までで基本図形を並べてできる図形の合同判定 ができるようになったので,その応用として,箱詰め パズルのピースの生成を考えてみることにする.

たとえば本連載第 5 回のペントミノのピースは正方 形5個からなる図形であり、全部で12種類が存在す る(ピースは裏返しの同一視も含まれる点がこれまで とは異なる). 第5回のプログラムでは、ピースの形状 はあらかじめデータとして与えていた.

ここでは、比較的少数の正六角形からなるピースの 生成を試みる.

 前章までの合同判定では,ひと筆書きできる図形だ けを対象としてきたが,これからはそれだけでは不十 分である. つまり、記号列による表現は使えないので, 座標表現だけを使っていくことにする.

 基本的な生成のアイディアは,要素図形の個数の少 ないものを出発点とし,それに要素図形を 1 つ付加し たものを生成してはそれまでとの重複をチェックする という、generate and test のアプローチをとる.

## ■再帰による深さ優先の生成

まず,単純な再帰による深さ優先の生成を考えよう. 引数は以下のとおり :

- 現在の要素図形の個数 (n)
- 目標とする要素図形の個数 (to)
- 現在生成中の図形 (current)

処理内容は、以下の2つの場合に分かれる:

- (1)目標とする個数の図形が生成できていれば,その 標準形を求め,それが未登録のものであれば登録す る(今回の標準形では鏡像も考慮する).
- (2) さもなければ、current を構成する個々の点に対し て,その隣接点のそれぞれを(current に含まれてい

```
なければ) current に追加しては再帰呼出を行う.
```

```
#define MAXPIECE 1000
pattern pieces[MAXPIECE];
int np = 0;
void piece(int n, int to, pattern cur)
{
  if(n == \text{to}){
     pattern work;
     int i;
    copy_pat(cur, work);
    norm_pat_flip(work);
    for(i=0; i< np; i++) if(cmp_pat(work, pieces[i]) == 0)
         return;
 }
    copy pat(work, pieces[np]);
     np++;
   } else {
    int i, j, k;
     point p;
    for(i=0; i<n; i++)for(j=0; j < ndir; j++)p = \text{curl}[i] + \text{dir}[j];for(k=0; k<n; k++)if(cur[k] == p) goto used;
          }
        cur[n] = p;cur[n+1] = 0; piece(n+1, to, cur);
       used:
       }
     }
   }
}
```
まったく工夫がないので,同じ図形を何度も生成し, 指数オーダの時間を要するのが欠点である.候補の重 複を排除して,処理の高速化を図ろう.

### ■改良した幅優先の生成

 上記の単純再帰バージョンでも,基本図形の個数(再 帰呼出のレベル)ごとに「発見図形リスト」を管理して おけば,重複は防止できる.

また,単純再帰バージョンは木の深さ優先探索にな っているが,これを幅優先にすると,呼出の深さを節 約できる.一般に幅優先の探索では,候補の集合を明 示的に管理する必要があるが,ここでは,上述のレベ ルごとの「発見図形リスト」がまさにそれに相当するの で余計なコストがかかるわけではない.

ここでは、幅優先探索でレベルごとの「発見図形リ

5

スト」を 1 本の配列で済ませる巧妙な方法を紹介する. これはリスト構造のごみ集めの一種であるコピー GC (ルートと呼ぶセルから指されているセルのみをある 領域にまとめる)で用いられる,Cheney のアルゴリズ ム <sup>1</sup>) の応用である.

主な変数は以下のとおり:

- 発見図形リスト pattern pieces[MAXPIECE];
- 要素個数ごとのリスト中の開始位置 int phead[MAXN];
- リスト内の位置を保持するポインタ int from, to;

準備として、発見図形リストの先頭に,「たね」とな る図形を格納しておく.

その後の処理は,リストの from の位置から図形を 取り出して、それを1つだけ拡張した図形候補(複数) を生成し,未登録のものであればリストの to の位置に 格納していく(図 **-**4).

 本来のごみ集めであれば,この処理を繰り返すうち に未到達のセルがなくなり、from が to に追いついて 全体の処理を終了するのだが,このプログラムではい くらでも大きな図形を作り続けるので,目標となるサ イズの図形の生成が完了したら処理を終了する.

```
void piece(int nlimit)
{
   int n;
   int from, to, to0;
   int j, k, l;
   point c;
  \text{pieces}[0][0] = P(0,0);pieces[0][1] = 0;n = 1;from = 0;to = 1;phead[1] = 0;phead[2] = 1;for(n=1; n<sub>ell</sub>init; n++)\text{to0} = \text{to}; while(from < to0){
      for(j=0; j<n; j++)for(k=0; k<6; k++)c = pieces[from][j] + dir[k]; if(member(c, pieces[from]))
              continue;
            /* 番兵 */
            copy_pat(pieces[from],
```
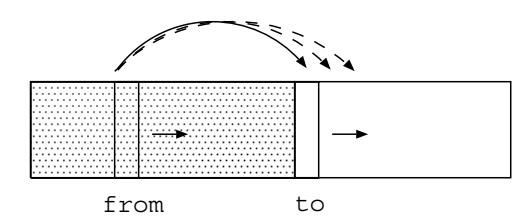

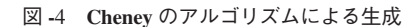

```
pieces[to]);
          pieces[to][n] = c;pieces[to][n+1] = 0;norm pat flip(pieces[to]);
          for(1 + \text{to0}; cmp_pat(pieces[l],
                         pieces[to])!=0;
               1++);
           if (1 == to) to + +;
         }
 }
       from++;
     }
   phead[n+2] = to; }
```
 正六角形だけでなく他の正多角形から構成されるピ ースも同様にして作ることができる.

そのためのプログラムの修正点は,隣接点の位置の 配列,単位角度の回転の関数,裏返しの関数などの定 義をプログラム本体とは別にしておけば,それらを差 し替えて生成アルゴリズム自身は共用することが可能 である.

ただ,正三角形の場合にはやや状況が複雑である. 正方形,正六角形と違って正三角形で平面を埋めた場 合には,上向き/下向きの 2 種があるためである.「向 き」によって,隣接する点の位置が 6 近傍のうちの 3 近傍となる.

この「向き」の判定がポイントだが、原点における向 きをたとえば上向きと固定しておけば,個々の向きの 判定は,位置(座標値)によって簡単に求めることがで きる. 生成アルゴリズムでは、それをもとに、隣接点 の配列を取り替えて使えばいいだけである.

#### 参考文献

}

1) Cheney, C.J.: A Nonrecursive List Compacting Algorithm, CACM, Vol.13, No.11, pp.677-678 (Nov. 1970).

(平成 14 年 9 月 6 日受付)